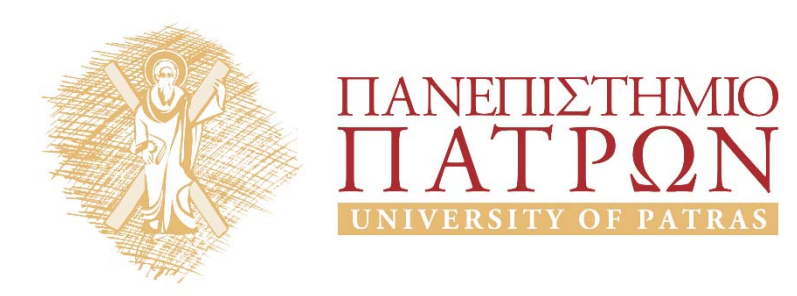

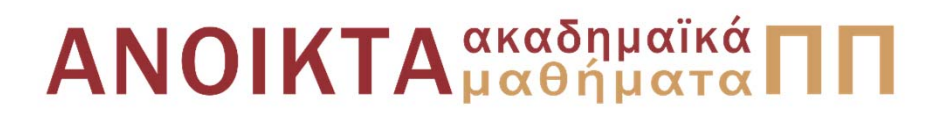

#### Ψηφιακή Επεξεργασία και Ανάλυση Εικόνας Ενότητα 5<sup>η</sup>: Αποκατάσταση Εικόνας

Καθ. Κωνσταντίνος Μπερμπερίδης Πολυτεχνική Σχολή Μηχανικών Η/Υ & Πληροφορικής

## Σκοποί ενότητας

- Εισαγωγή στις τεχνικές αποκατάστασης εικόνας
- Αποκατάσταση εικόνας από:
	- Προσθετικό θόρυβο
	- –Υποβάθμιση λόγω συνέλιξης
	- Υποβάθμιση λόγω συνέλιξης & θορύβου
	- Υποβάθμιση λόγω κίνησης

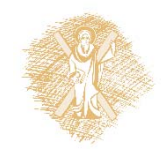

## Περιεχόμενα ενότητας

- Βασικές έννοιες αποκατάστασης εικόνας
- Υποβάθμιση λόγω προσθετικού θορύβου
- Υποβάθμιση λόγω συνέλιξης
- Υποβάθμιση λόγω συνέλιξης & θορύβου
- •Προσαρμοστική επεξεργασία Wiener
- Υποβάθμιση λόγω κίνησης

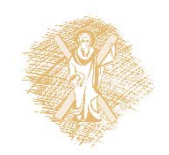

# Εισαγωγή (1/2)

- Αναίρεση υποβάθμισης που μπορεί να οφείλεται:
	- Στο οπτικό σύστημα (θόλωμα λόγω κακής εστίασης, γεωμετρικές παραμορφώσεις ...)
	- Σε ατέλειες στους αισθητήρες και τη διάταξή τους
	- Στην παρουσία θορύβων (λευκού, χρωματισμένου, προσθετικού, πολλαπλασιαστικού ...)
	- Σε παράγοντες περιβάλλοντος και γενικότερα στις συνθήκες λήψης (<sup>π</sup>.χ. ανομοιόμορφος φωτισμός)
	- Στη σχετική κίνηση κάμερας αντικειμένου
	- ...

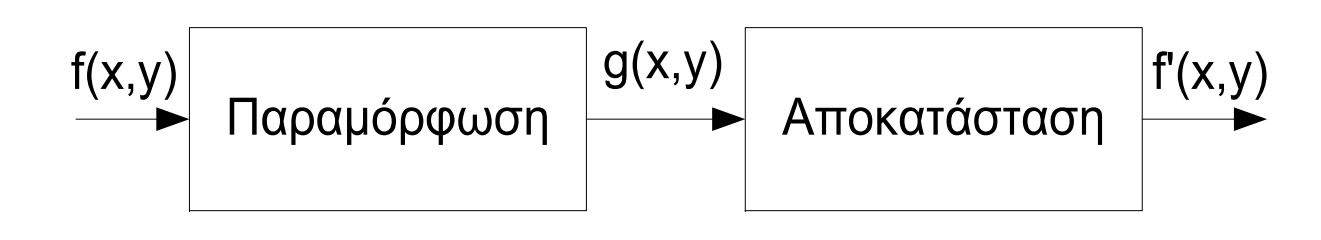

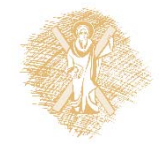

# Εισαγωγή (2/2)

- $\;$  Η αποκατάσταση στοχεύει στην ανάκτηση της  $f(x,y)$  από  $\;$ την  $g(x, y)$ , με εφαρμογή αντικειμενικών κριτηρίων
- Απαιτείται η γνώση του είδους της υποβάθμισης ή τουλάχιστον κάποια καλή εκτίμηση της
- $\bullet$  Θα εξετάσουμε τις εξής περιπτώσεις του προβλήματος:
	- **Προσθήκη λευκού θορύβου**
	- **Υποβάθμιση λόγω συνέλιξης με την PSF**
	- **PSF <sup>+</sup> λευκός θόρυβος**
	- **Σχετική κίνηση**

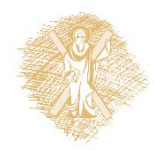

## Προσθήκη Θορύβου (1/5)

- Υποθέσεις:
	- –Ο θόρυβος είναι προσθετικός, δηλαδή

 $q(x, y) = f(x, y) + n(x, y)$ 

- $-$  Η  $f(x,y)$  είναι 2-D στοχαστική διαδικασία, ασθενώς στάσιμη (τουλάχιστον με τη χωρική έννοια) και με μέση τιμή μηδέν
- $-$  Η  $\mathrm{n}(x,y)$  είναι λευκός θόρυβος (τουλάχιστον χωρικά) με μέση τιμή μηδέν, ασυσχέτιστος με την  $f(x,y)$

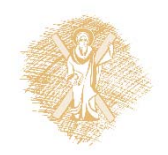

## Προσθήκη Θορύβου (2/5)

•Φιλτράρισμα Wiener

 $\hat{f}(x, y) = h_w(x, y) * g(x, y)$ 

Μοντέλο επεξεργασίας

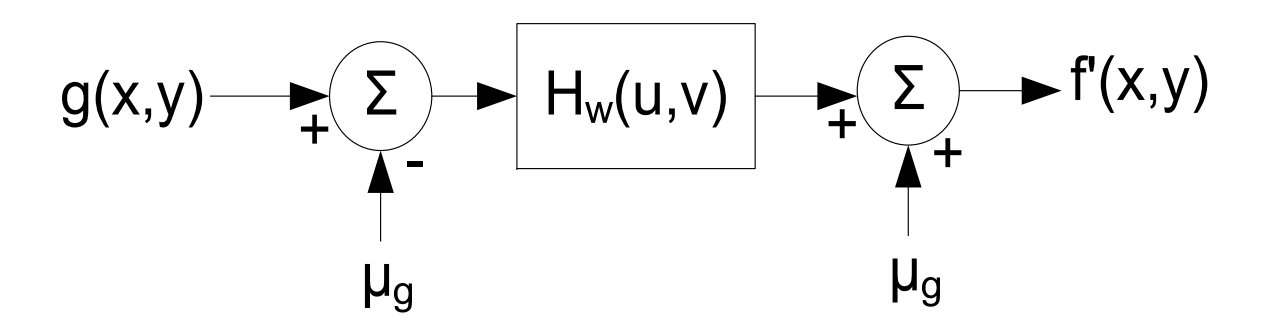

• **Ζητούμενο:** Να βρεθεί ο γραμμικός εκτιμητής ݄ ο , ݕ ,ݔ ௪ οποίος με είσοδο την  $g(x,y)$  δίνει ως έξοδο την  $\acute{f}(x,y)$  με τρόπο ώστε  $\acute{f}(x,y)=f(x,y)$ 

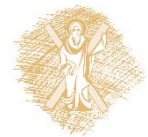

## Προσθήκη Θορύβου (3/5)

Κριτήριο εγγύτητας και υπολογισμού  $h_{\scriptscriptstyle W}(x,y)$  $MMSE = \min_{h_W}$  $E\left\{ \int f(x,y) - \hat{f}(x,y) \right\}$  $\overline{2}$ 

Λύση (στο πεδίο συχνοτήτων) :

$$
H_w(u, v) = \frac{P_{fg}(u, v)}{P_g(u, v)} = \frac{P_f(u, v)}{P_f(u, v) + P_n(u, v)}
$$

όπου:

- $\cdot \quad P_f(u,v)$  : Πυκνότητα φάσματος ισχύος της f( $x,y$
- $\cdot\quad P_n(u,v)$  : Πυκνότητα φάσματος ισχύος της  $\mathrm{n}(x,y)$

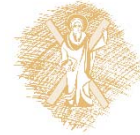

# Προσθήκη Θορύβου (4/5)

- Αν  $N\times N$  σήμα x, τότε  $P_\chi(u,\nu)=|X(u,\nu)|^2/N^2$ P<sub>x</sub>(u,v)=|X(u,v)|<sup>2</sup>/N<sup>2</sup>, όπου |*X*(. )| το μέτρο του DFT του X στο σημείο  $(u, v).$
- Το  $P_f$  υπολογίζεται αφαιρώντας από το  $P_g$  το  $P_n$
- • $\bullet$   $\;\;$  Πώς όμως υπολογίζεται το  $P_n;$
- • $\bullet$   $\;\;$  Το  $P_n$  υπολογίζεται από την μέση τιμή ενός παραθύρου που καλύπτει κάποιες από τις υψηλές συχνότητες της εικόνας g

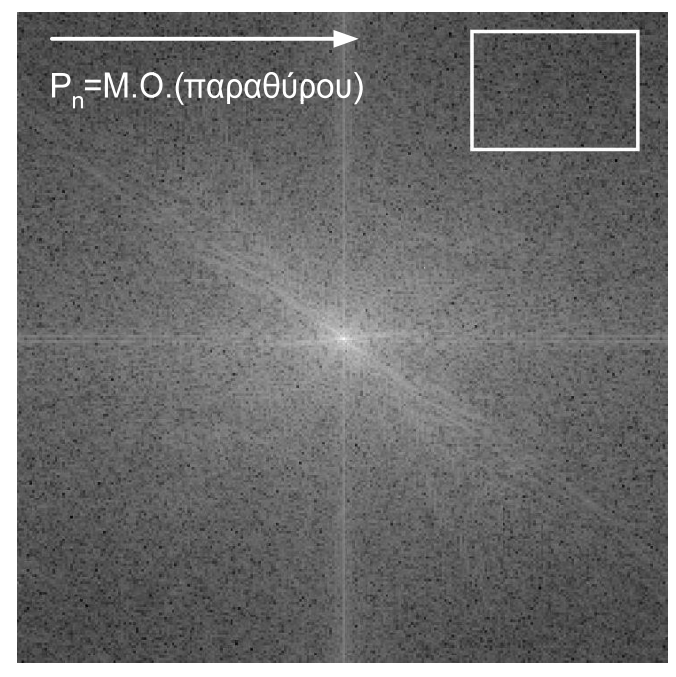

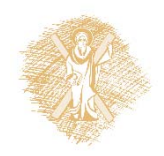

# Προσθήκη Θορύβου (5/5)

Εικόνα με λευκό θόρυβο Gauss και το αποτέλεσμα της επεξεργασίας (αν θεωρηθούν γνωστά τα απαιτούμενα φάσματα ισχύος)

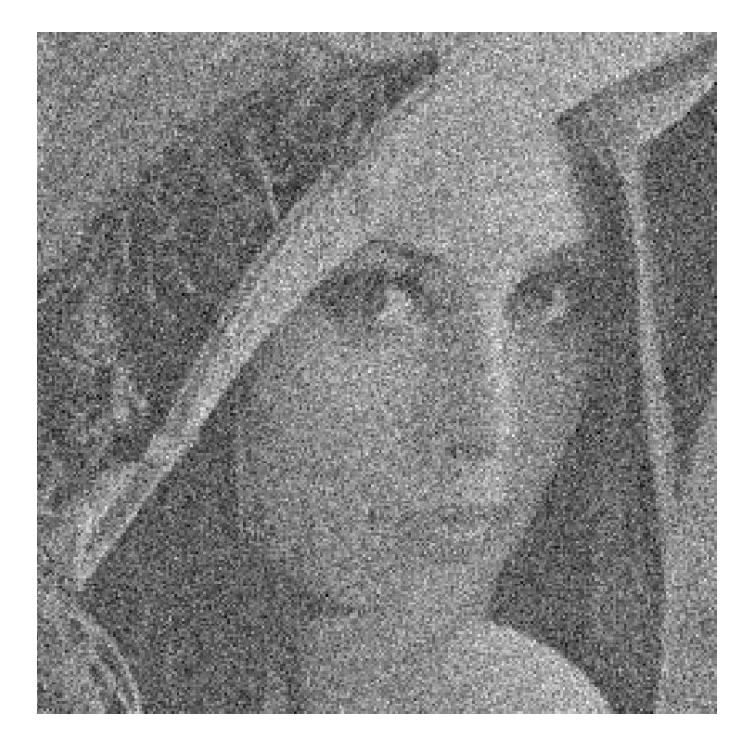

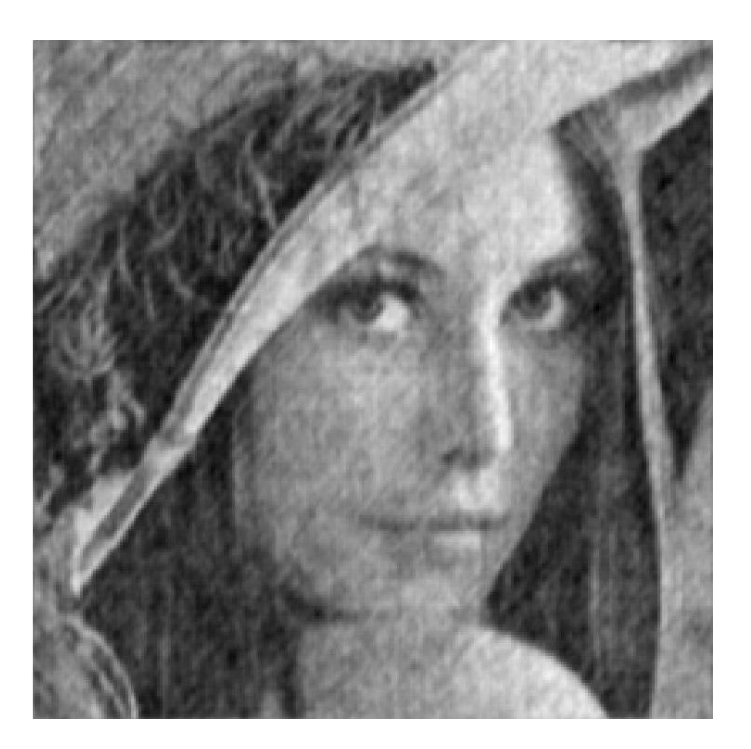

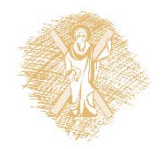

# Υποβάθμιση λόγω συνέλιξης (1/3)

• Μοντέλο

 $\bm{g}(x, y) = f(x, y) * b(x, y)$ ,  $G(u, v) = F(u, v)B(u, v)$ 

- $\mathcal{L} = b(x,y)$ : το σύστημα υποβάθμισης θεωρείται γνωστό
- Φιλτράρισμα με αντίστροφο φίλτρο  $\boldsymbol{H}=\boldsymbol{H}(u,v)=1/B(u,v)$  και άρα  $\boldsymbol{H}(u,v)G(u,v)=F(u,v)$
- Αν υπάρχει θόρυβος τότε

– $- H(u, v)G(u, v) = F(u, v) + N(u, v)/B(u, v)$ 

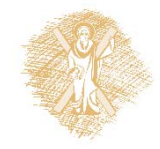

# Υποβάθμιση λόγω συνέλιξης (2/3)

- Aντίστροφο φίλτρο με χρήση Κατωφλίου
- Αναδρομικός αλγόριθμος για το Aντίστροφο Φίλτρο

$$
H(u,v) = \begin{cases} \frac{1}{B(u,v)} & \frac{1}{|B(u,v)|} < \gamma \\ \frac{\gamma |B(u,v)|}{B(u,v)} & \frac{1}{|B(u,v)|} \ge \gamma \end{cases}
$$

• Ο αλγόριθμος μπορεί να υλοποιηθεί και στο pixel domain

$$
F_{k+1}(u,v) = F_k(u,v) + \mu[G(u,v) - F_k(u,v)^{\circ}H(u,v)]
$$

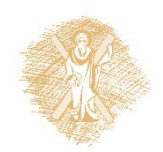

 $\pi$ ρέπει  $|1 - \mu H(u, v)| < 1$ 

## Υποβάθμιση λόγω συνέλιξης (3/3)

- Αρχική εικόνα
- Εικόνα μετά από συνέλιξη και θόρυβο
- Αντίστροφο φίλτρο χωρίς κατώφλι
- $\mathcal{L}(\mathcal{A})$  Αντίστροφο φίλτρο με κατώφλι

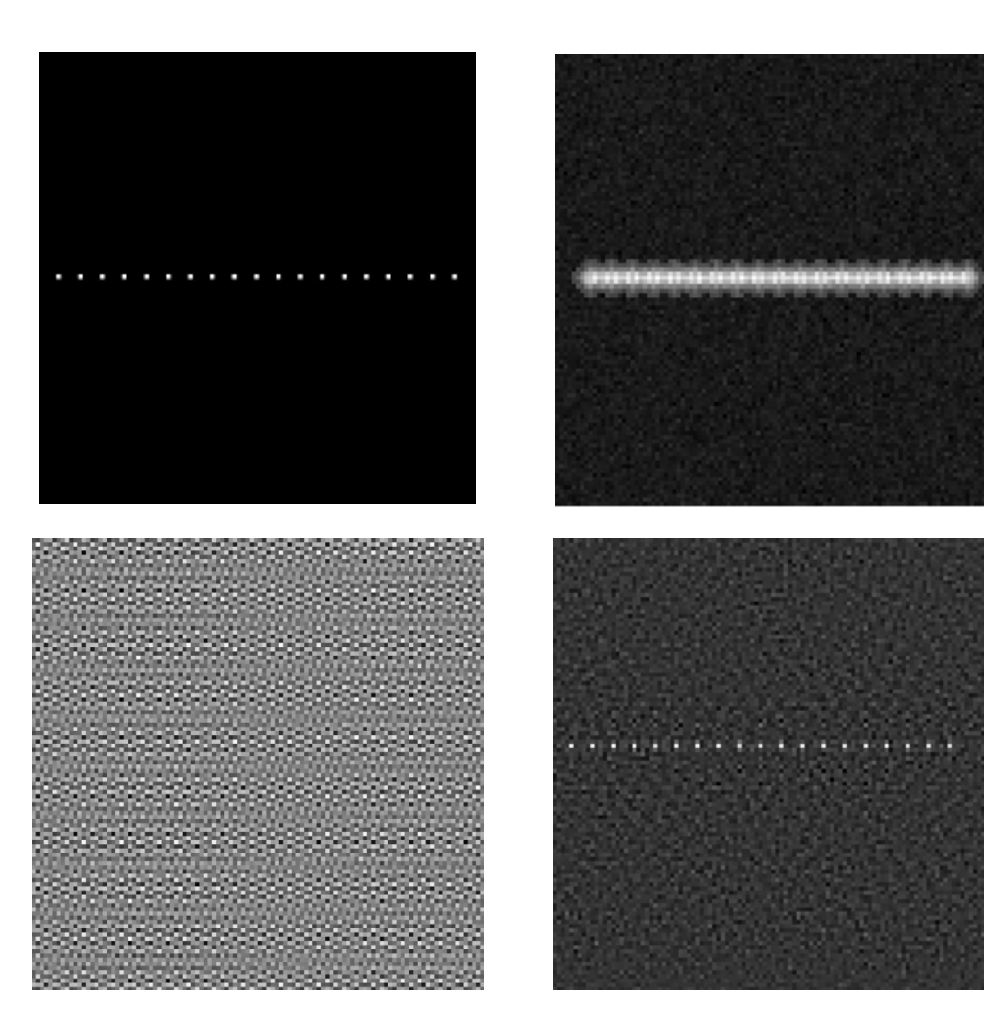

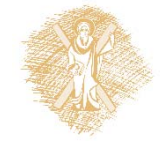

## Υποβάθμιση λόγω συνέλιξης και θορύβου (1/3)

#### **Πιθανές προσεγγίσεις:**

- Χρήση αντίστροφου φίλτρου με κατώφλι
- Χρήση φίλτρου Wiener για την ελαχιστοποίηση του θορύβου και έπειτα αντίστροφου φίλτρου με κατώφλι για την αναίρεση της συνέλιξης
- Χρήση φίλτρου Wiener επί του συνόλου
	- Το μοντέλο σε αυτή την περίπτωση είναι:

$$
g(x, y) = f(x, y) * b(x, y) + n(x, y)
$$

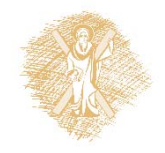

### Υποβάθμιση λόγω συνέλιξης και θορύβου (2/3)

• Με χρήση του προηγούμενου μοντέλου και του σχετικού MMSE κριτηρίου προκύπτει ότι το φίλτρο Wiener δίνεται από την έκφραση:

$$
H_w(u, v) = \frac{P_f(u, v)B^*(u, v)}{P_f(u, v)|B(u, v)|^2 + P_n(u, v)}
$$

• Το παραπάνω φίλτρο Wiener είναι ισοδύναμο με τη διαδοχική εφαρμογή ενός φίλτρου Wiener για τον θόρυβο και ενός αντίστροφου φίλτρου για το σύστημα υποβάθμισης  $H^{}_{\scriptscriptstyle W}(u,v) =$  $P_r(u, v$  $P_r(u, v) + P_n(u, v)$ 1  $B(u, v)$ 

όπου  $P_r(u,v)=P_f(u,v)|B(u,v)|^2$ 

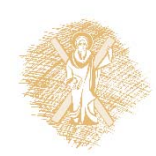

### Υποβάθμιση λόγω συνέλιξης και θορύβου (3/3)

- Αρχική εικόνα
- $\mathcal{L}_{\mathcal{A}}$ Εικόνα μετά από συνέλιξη και θόρυβο
- F. Αντίστροφο φίλτρο με κατώφλι
- F. Wiener

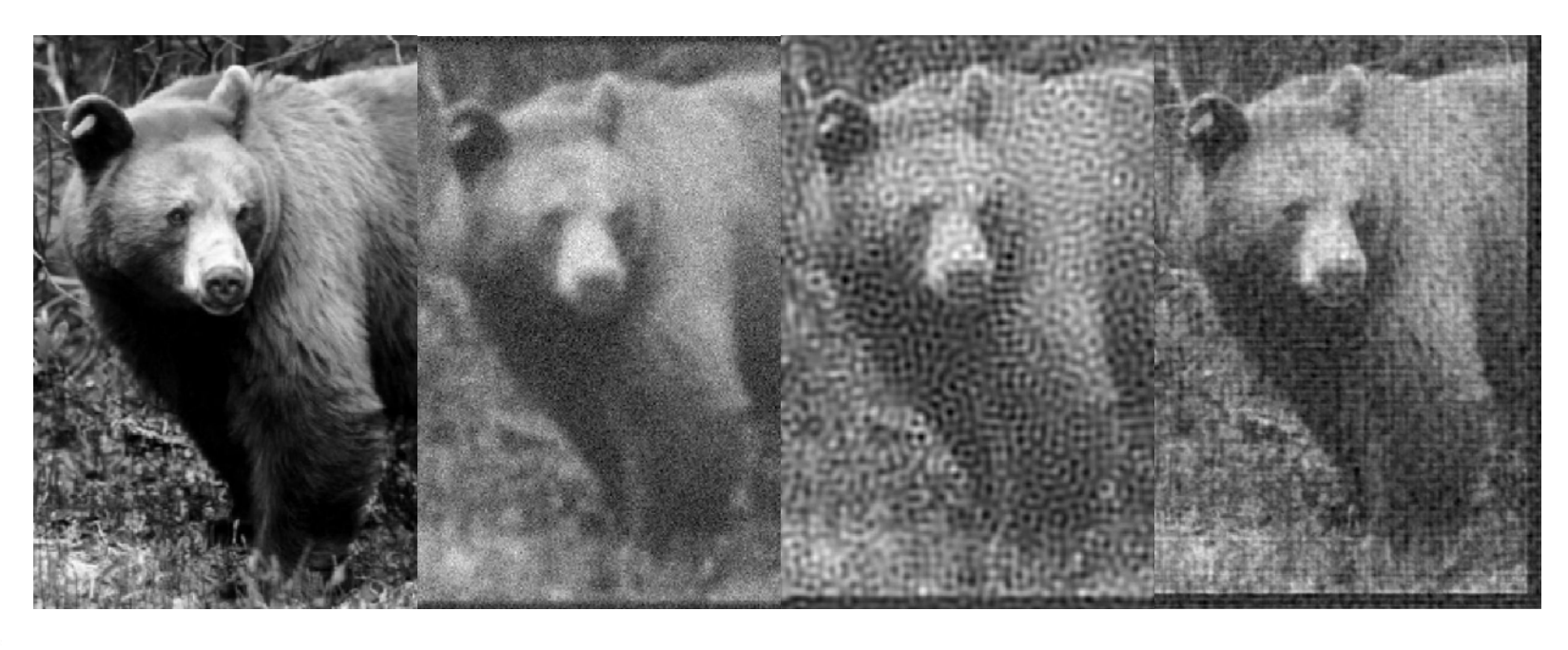

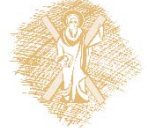

## Προσαρμοστική επεξεργασία

- **Επεξεργασία pixel-by-pixel με βάση τα τοπικά** χαρακτηριστικά (μεγάλη πολυπλοκότητα )
- Επεξεργασία block ‐by ‐block
	- (blocking effect: αντιμετωπίζεται με επικαλυπτόμενα μπλοκ και κατάλληλη παραθύρωση )
- Προσαρμοστικό φίλτρο Wiener (αλγόριθμος του Lee), περιγράφεται στη συνέχεια.

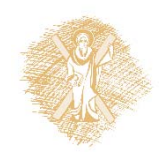

### Προσαρμοστική επεξεργασία Wiener(1/2)

 $\bullet$  Θεωρούμε μια υπο‐περιοχή όπου η εικόνα είναι στάσιμη και θεωρείται ότι μπορεί να μοντελοποιηθεί ως

$$
f(x, y) = m_f + \sigma_f w(x, y)
$$

όπου  $m_f$  και  $\sigma_f$  είναι η τοπική μέση τιμή και τυπική απόκλιση, αντίστοιχα, ενώ  $w(x,y)$  είναι λευκή διαδικασία με μέση τιμή μηδέν και διασπορά 1.

Το φίλτρο Wiener που εφαρμόζεται στην  $\mathrm{g}(x,y)$  (θυμίζουμε $\;$ ότι  $\mathrm{g}(x, y) = f(x, y)$ +n $(x, y)$  είναι το

$$
H_{w}(u, v) = \frac{P_{f}(u, v)}{P_{f}(u, v) + P_{n}(u, v)} = \frac{\sigma_{f}^{2}}{\sigma_{f}^{2} + \sigma_{n}^{2}}
$$

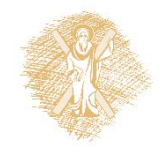

#### Προσαρμοστική επεξεργασία Wiener(2/2)

Η κρουστική απόκριση του φίλτρου Wiener είναι η

$$
h_w(x, y) = \frac{\sigma_f^2}{\sigma_f^2 + \sigma_n^2} \delta(x, y)
$$

Η εικόνα εξόδου του φίλτρου Wiener, και θεωρώντας ότι τα *mf και <sup>σ</sup><sup>f</sup>* είναι χωρικά μεταβαλλόμενα, δίνεται από την σχέση:

$$
\hat{f}(x, y) = m_f(x, y) + \frac{\sigma_f^2(x, y)}{\sigma_f^2(x, y) + \sigma_n^2} [g(x, y) - m_f(x, y)]
$$

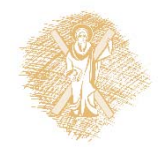

# Υποβάθμιση λόγω κίνησης (1/4)

- Εξαιτίας του μη μηδενικού χρόνου απόκρισης των αισθητήρων η αποκτηθείσα ψηφιακή εικόνα παρουσιάζεται θολωμένη
- Μοντέλο κίνησης –Υπέρθεση εικόνων που μετατοπίζονται

$$
g(x,y) = \frac{1}{T} \int_{-T/2}^{T/2} f(x - x_0(t), y - y_0(t)) dt
$$

- Τ : Η χρονική διάρκεια έκθεσης στο φως
- $\sim x_0(t)$ ,  $y_0(t)$ : Η οριζόντια και κατακόρυφη μετατόπιση της  $f(x,y)$  στο χρόνο  $t$  σε σχέση με το σύστημα καταγραφής

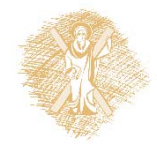

#### Υποβάθμιση λόγω κίνησης (2/4)

$$
G(\Omega_x, \Omega_y) = \int_{-\infty}^{\infty} \int_{-\infty}^{\infty} g(x, y) e^{-i\Omega_x x} e^{-i\Omega_y y} dx dy
$$
  
\n
$$
= \frac{1}{T} \int_{-T/2}^{T/2} \left[ \int_{-\infty}^{\infty} \int_{-\infty}^{\infty} f(x - x_0(t), y - y_0(t)) e^{-i\Omega_x x} e^{-i\Omega_y y} dx dy \right] dt
$$
  
\n
$$
= \frac{1}{T} \int_{-T/2}^{T/2} [F(\Omega_x, \Omega_y) e^{-i\Omega_x x_0(t)} e^{-i\Omega_y y_0(t)}] dt
$$
  
\n
$$
= F(\Omega_x, \Omega_y) \left[ \frac{1}{T} \int_{-T/2}^{T/2} e^{-i\Omega_x x_0(t)} e^{-i\Omega_y y_0(t)} dt \right] = F(\Omega_x, \Omega_y) H(\Omega_x, \Omega_y)
$$

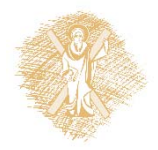

# Υποβάθμιση λόγω κίνησης (3/4)

• Συνεπώς θεωρούμε ότι η υποβάθμιση εισάγεται μέσω συστήματος με απόκριση συχνότητας :

$$
H(\Omega_x, \Omega_y) = \left[\frac{1}{T} \int_{-T/2}^{T/2} e^{-i\Omega_x x_0(t)} e^{-i\Omega_y y_0(t)} dt\right]
$$

- Το  $H(.)$  υπολογίζεται εύκολα αρκεί να είναι γνωστές οι συναρτήσεις  $x_0(t)$ ,  $y_0$ 
	- $-$  Π.χ. αν  $y_0(t)=0$  και  $x_0(t)=kt$ , τότε  $H(\Omega_x,\Omega_y)=0$  $sinc(\Omega_\mathrm{x} \mathrm{kT}/2$

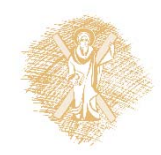

## Υποβάθμιση λόγω κίνησης (4/4)

#### $\blacksquare$  k=4,  $T=0.01$ sec

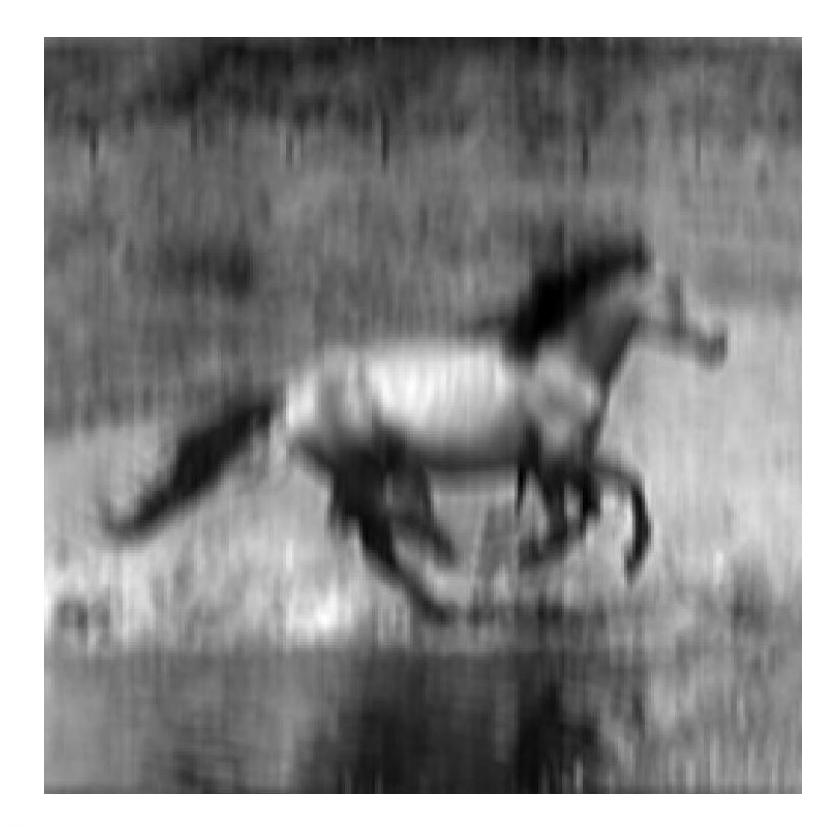

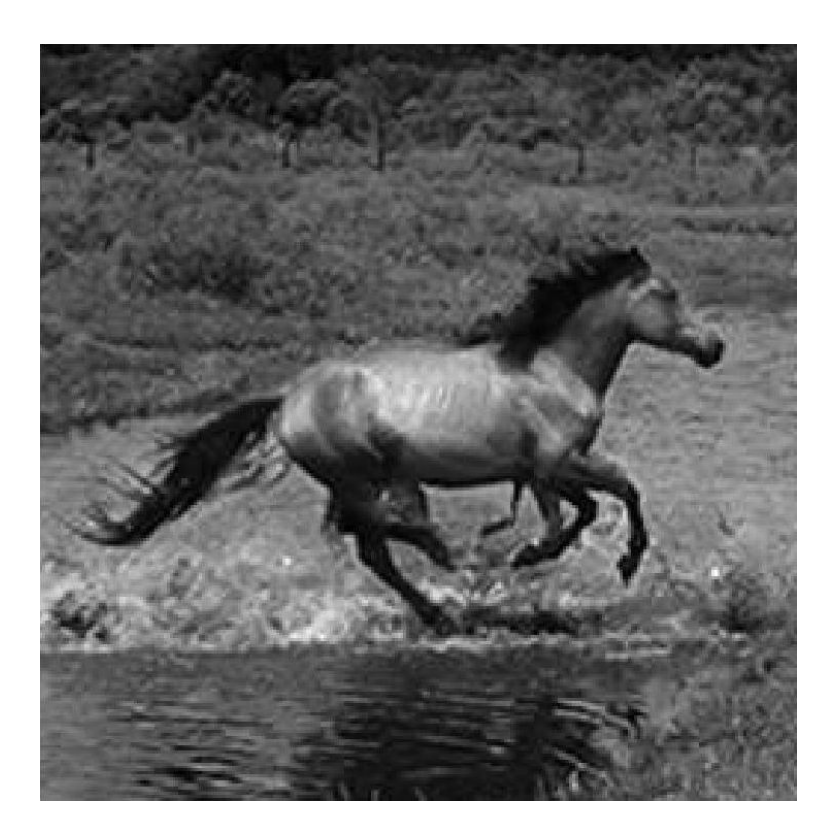

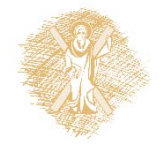

#### Τέλος Ενότητας

## Χρηματοδότηση

- •• Το παρόν εκπαιδευτικό υλικό έχει αναπτυχθεί στο πλαίσιο του εκπαιδευτικού έργου του διδάσκοντα.
- $\bullet$  Το έργο «**Ανοικτά Ακαδημαϊκά Μαθήματα στο Πανεπιστήμιο Αθηνών** » έχει χρηματοδοτήσει μόνο την αναδιαμόρφωση του εκπαιδευτικού υλικού.
- • Το έργο υλοποιείται στο πλαίσιο του Επιχειρησιακού Προγράμματος «Εκπαίδευση και Δια Βίου Μάθηση » και συγχρηματοδοτείται από την Ευρωπαϊκή Ένωση (Ευρωπαϊκό Κοινωνικό Ταμείο) και από εθνικούς πόρους.

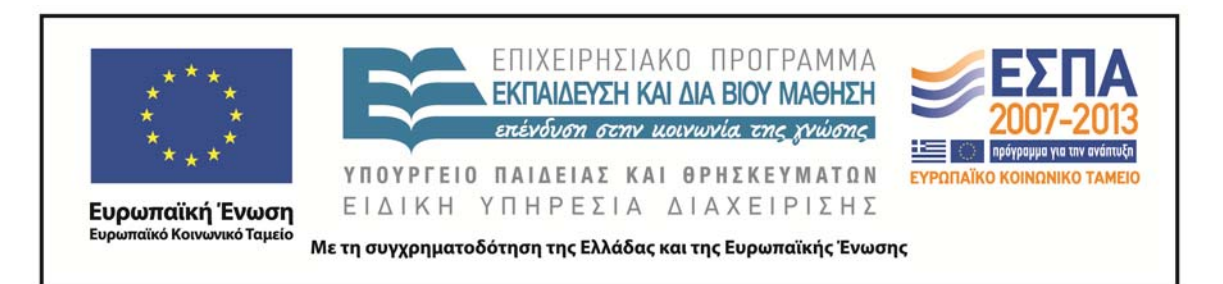

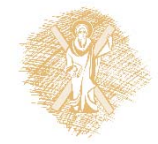

# Σημείωμα Ιστορικού Εκδόσεων Έργου

Το παρόν έργο αποτελεί την έκδοση 1.0.

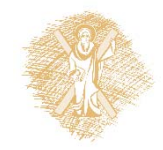

## Σημείωμα Αναφοράς

Copyright Πανεπιστήμιο Πατρών, Κωνσταντίνος Μπερμπερίδης, 2015. «Ψηφιακή Επεξεργασία & Ανάλυση Εικόνας. Εισαγωγή». Έκδοση: 1.0. Πάτρα 2015. Διαθέσιμο από τη δικτυακή διεύθυνση: https://eclass.upatras.gr/courses/CEID1033/.

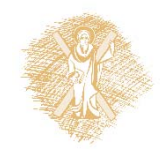

# Σημείωμα Αδειοδότησης

Το παρόν υλικό διατίθεται με τους όρους της άδειας χρήσης Creative Commons Αναφορά, Μη Εμπορική Χρήση Παρόμοια Διανομή 4.0 [1] ή μεταγενέστερη, Διεθνής Έκδοση. Εξαιρούνται τα αυτοτελή έργα τρίτων π.χ. φωτογραφίες, διαγράμματα <sup>κ</sup>.λ.π., τα οποία εμπεριέχονται σε αυτό και τα οποία αναφέρονται μαζί με τους όρους χρήσης τους στο «Σημείωμα Χρήσης Έργων Τρίτων».

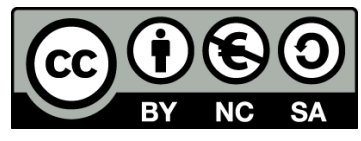

[1] http://creativecommons.org/licenses/by-nc-sa/4.0/

Ως **Μη Εμπορική** ορίζεται η χρήση:

- •• που δεν περιλαμβάνει άμεσο ή έμμεσο οικονομικό όφελος από την χρήση του έργου, για το διανομέα του έργου και αδειοδόχο
- • που δεν περιλαμβάνει οικονομική συναλλαγή ως προϋπόθεση για τη χρήση ή πρόσβαση στο έργο
- • που δεν προσπορίζει στο διανομέα του έργου και αδειοδόχο έμμεσο οικονομικό όφελος ( <sup>π</sup>.χ. διαφημίσεις) από την προβολή του έργου σε διαδικτυακό τόπο

Ο δικαιούχος μπορεί να παρέχει στον αδειοδόχο ξεχωριστή άδεια να χρησιμοποιεί το έργο για εμπορική χρήση, εφόσον αυτό του ζητηθεί.

# Σημείωμα Χρήσης Έργων Τρίτων

Το Έργο αυτό κάνει χρήση των ακόλουθων έργων:

•Ι. Πήτας, «Ψηφιακή Επεξεργασία Εικόνας», Θεσσαλονίκη, 2001

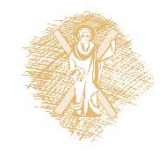